# **Procedural Textures** CSCI 4239/5239 Advanced Computer Graphics Spring 2024

### What is a procedural texture?

- A procedural texture is a shader program that generates the texture using a series of calculations
  - You can access textures from a shader, but this is calculates pixel colors on the fly
- Examples:
  - Brick shader
  - Mandelbrot shader
  - The much cooler shader you will write for homework 2

### Brick Shader (Orange Book Ch 6)

- Uses scalar Phong shading for lighting
- Calculates brick/mortar based on model coordinates

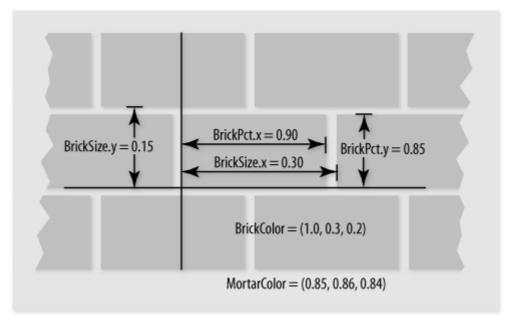

#### Mandelbrot Shader

Complex Quadratic Polynomial Sequence

 $- Z_{n+1} = Z_n^2 + C$ 

- For which values of c is the sequence bounded
- This is a fractal set
  - Finite area
  - Boundary is infinite
  - Self-similar

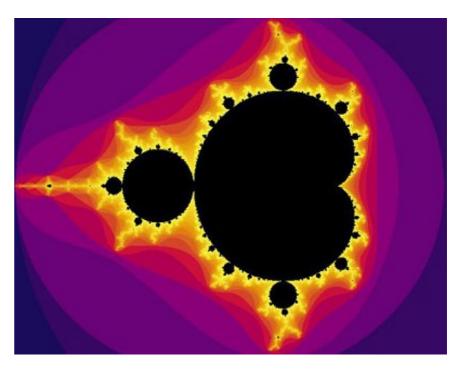

## Phong Lighting

- L light source
- N normal vector for surface
- R reflected light
  - $-R = 2(L \bullet N)N L$
- V viewer (eye)
- Intensity (V•R)<sup>s</sup>MC
  - S shininess
  - M material reflection coefficient
  - C color if light source
- Calculated independently for R,G,B

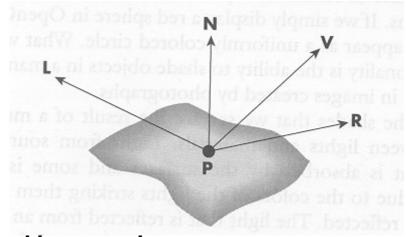

## Assignment 2

- Build your own procedural texture
  - Text Chapter 8
  - Google
  - IMPROVE WHAT YOU FIND
    - Justify every instruction
- Watch out for noise functions
  - GLSL functions usually not implemented
    - Always returns 0
  - We will cover noise textures later on
- Volunteers needed